### **Le Répertoire National des Certifications Professionnelles (RNCP)**

Résumé descriptif de la certification **Code RNCP : 28749**

#### **Intitulé**

Développeur(euse) intégrateur(trice) de médias interactifs

**AUTORITÉ RESPONSABLE DE LA CERTIFICATION QUALITÉ DU(ES) SIGNATAIRE(S) DE LA CERTIFICATION**

AUTOGRAF Président

## **Niveau et/ou domaine d'activité III (Nomenclature de 1969)**

**5 (Nomenclature Europe)**

# **Convention(s) :**

# **Code(s) NSF :**

326t Programmation, mise en place de logiciels

**Formacode(s) :** 

## **Résumé du référentiel d'emploi ou éléments de compétence acquis**

Le (la) développeur(euse) intégrateur(trice) de médias interactifs intervient au cœur du processus de production d'un média interactif, de sites web, d'applications multimédia, d'applications pour tablettes et mobiles. Sous la responsabilité du chef de projet multimédia ou du chef de studio, il (elle) déploie – de la conception à la diffusion – ses capacités à l'analyse, la réalisation, l'intégration, le développement, la diffusion de contenu au service de l'usager et la coordination de ressources.

Il (elle) est un des maillons centraux dans le processus de conception et de réalisation d'un projet multimédia : ses connaissances et sa maitrise des technologies et des outils professionnels (langages et logiciels) pour la réalisation de supports et applications multimédia (sites internet, applications pour tablettes et téléphones mobiles) lui permettent de pouvoir appréhender dans sa globalité, le projet qui lui est confié.

Sa culture du numérique et son intérêt pour les différents courants du design graphique, pour les techniques et les médias, lui permet de mieux appréhender son travail au quotidien.

En fonction des projets sur lesquels il intervient, le (la) développeur(euse) intégrateur(trice) de médias interactifs travaille dans les domaines d'activités suivants :

La participation à l'élaboration du cahier des charges technique ;

La conception et la conduite de projet multimédia ;

La réalisation du projet, l'intégration des données multimédia et le développement d'un site dynamique : front-end et back-end ;

La production d'animations 3D pour le web, de motion design, de vidéos online ;

Le développement de solutions optimisées pour une consultation sur tablettes et mobiles ;

La mise en conformité, la maintenance et l'exploitation des projets engagés ;

La veille technologique.

Les capacités attestées :

Faisant suite à une demande client, ou dans le cadre d'un appel d'offre, et après analyse des différentes dimensions techniques de la demande en matière de site web et d'applications pour tablettes et mobiles : Collaborer à l'élaboration de la proposition sur les aspects graphiques et techniques.

En tenant compte des éléments constitutifs du projet multimédia : Déterminer une méthodologie de travail en établissant la liste des ajustements à apporter en vue la mise en conformité des sites et applications.

Après validation des grands principes graphiques et techniques : Intégrer les images, les sons, le texte et les vidéos, dans les supports médias, en codant ces différents éléments conformément aux contraintes données, et en organisant l'animation des éléments graphiques. Utiliser les langages informatiques adaptés à la mise en œuvre. Intervenir au niveau du front-end et du back-end.

En testant les différentes composantes du projet : S'assurer de l'intégrité des éléments présentés et de leurs fonctionnements techniques afin de livrer un produit qui soit conforme aux normes qualités définies dans le cahier des charges.

Afin de concilier innovation et performance dans les propositions à effectuer à un client : S'informer des évolutions graphiques et technologiques liées au domaine professionnel, en consultant régulièrement la presse d'information spécialisée, les salons et les sites internet référents.

# **Secteurs d'activité ou types d'emplois accessibles par le détenteur de ce diplôme, ce titre ou ce certificat**

Le (la) développeur(euse) intégrateur(trice) de médias interactifs peut exercer ses compétences et capacités dans des entreprises comme : Les studios de production graphique et de développement ; les agences de communication ; les maisons d'édition et prestataires de services multimédia de communication ; les studios de communication intégrés, au sein d'une grande entreprise, d'établissements publics ou autres collectivités territoriales.

Le (la) développeur(euse) intégrateur(trice) de médias interactifs peut aussi se mettre à son compte, et travailler seul(e), ou en collaboration avec d'autres indépendant(e)s, pour proposer une offre de service complète.

Développeur(euse) Intégrateur(trice) de médias interactifs - Développeur Front End / Back end, Intégrateur HTML, Chargé(e) de production multimédia - Développeur(euse) de sites dynamiques web ou « mobile » - Développeur(euse) web - Développeur(euse) d'interface et d'interactivité (front-office) - Coordinateur(trice) technique multimédia - Assistant(e) de chef(fe) de projet multimédia - Webdesigner - Infographiste - Graphiste - Concepteur(trice)/réalisateur(trice) multimédia - Assistant(te) de directeur(trice) artistique - Animateur(trice) vectoriel 2D/3D - Concepteur(trice) / réalisateur(trice) / animateur de jeux interactifs - Webmaster - Webmaster technique **Codes des fiches ROME les plus proches :** 

[E1205](http://recrutement.pole-emploi.fr/fichesrome/ficherome?codeRome=E1205) : Réalisation de contenus multimédias

# [E1104](http://recrutement.pole-emploi.fr/fichesrome/ficherome?codeRome=E1104) : Conception de contenus multimédias

# **Modalités d'accès à cette certification**

# **Descriptif des composantes de la certification :**

Les compétences sont évaluées par des mises en situations professionnelles, la rédaction et la soutenance d'un mémoire professionnel basé sur la concption d'un cahier des charges à partir d'une demande client réelle, soutenu devant le jury de certification.

Chaque bloc de compétences décrit ci-dessous est certifié et donne lieu à une évaluation et une validation.

Chaque bloc est certifiable par la VAE.

Le candidat doit valider les 6 blocs pour obtenir la certification, quelle que soit la voie d'accès.

# **Bloc de compétence :**

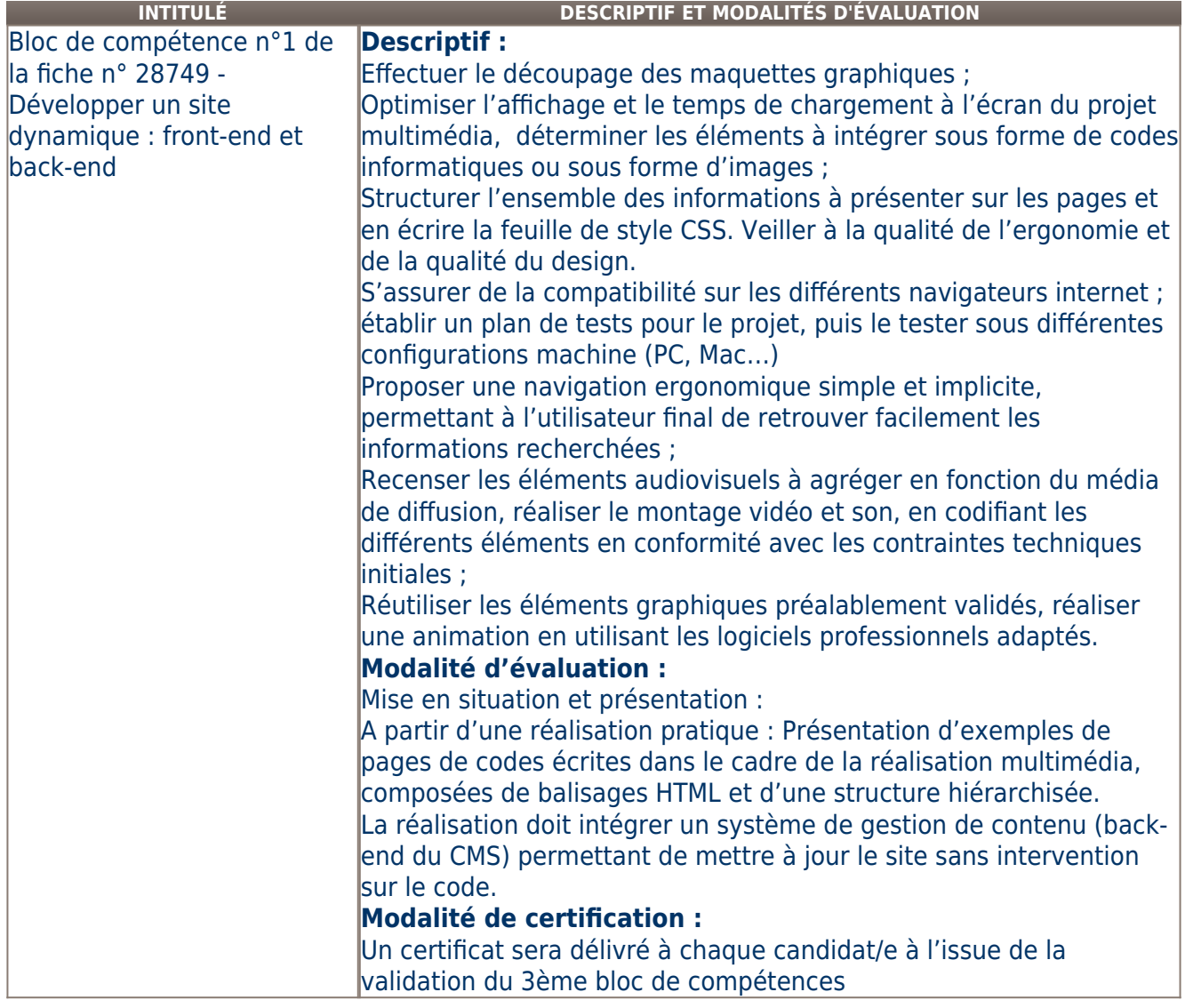

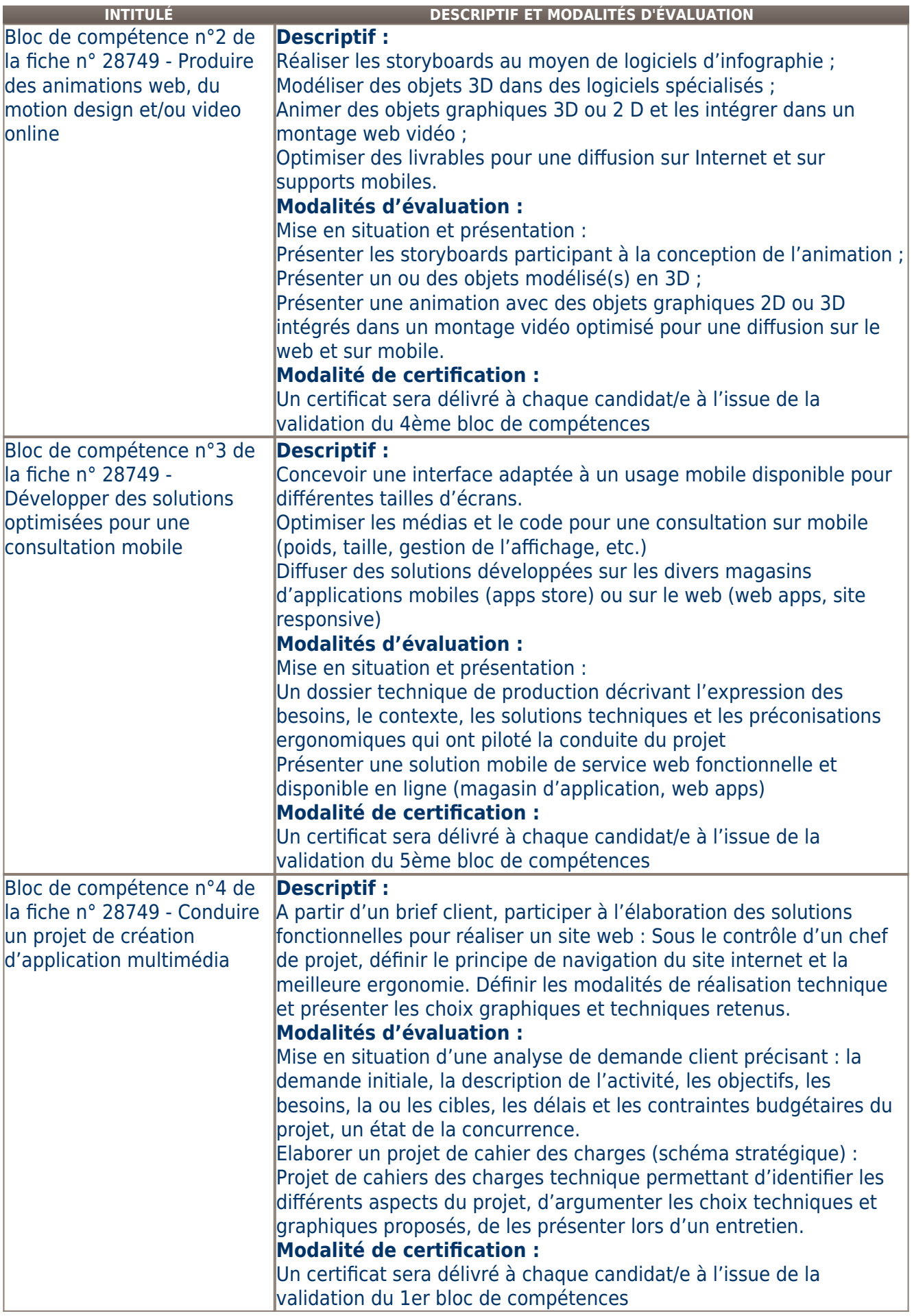

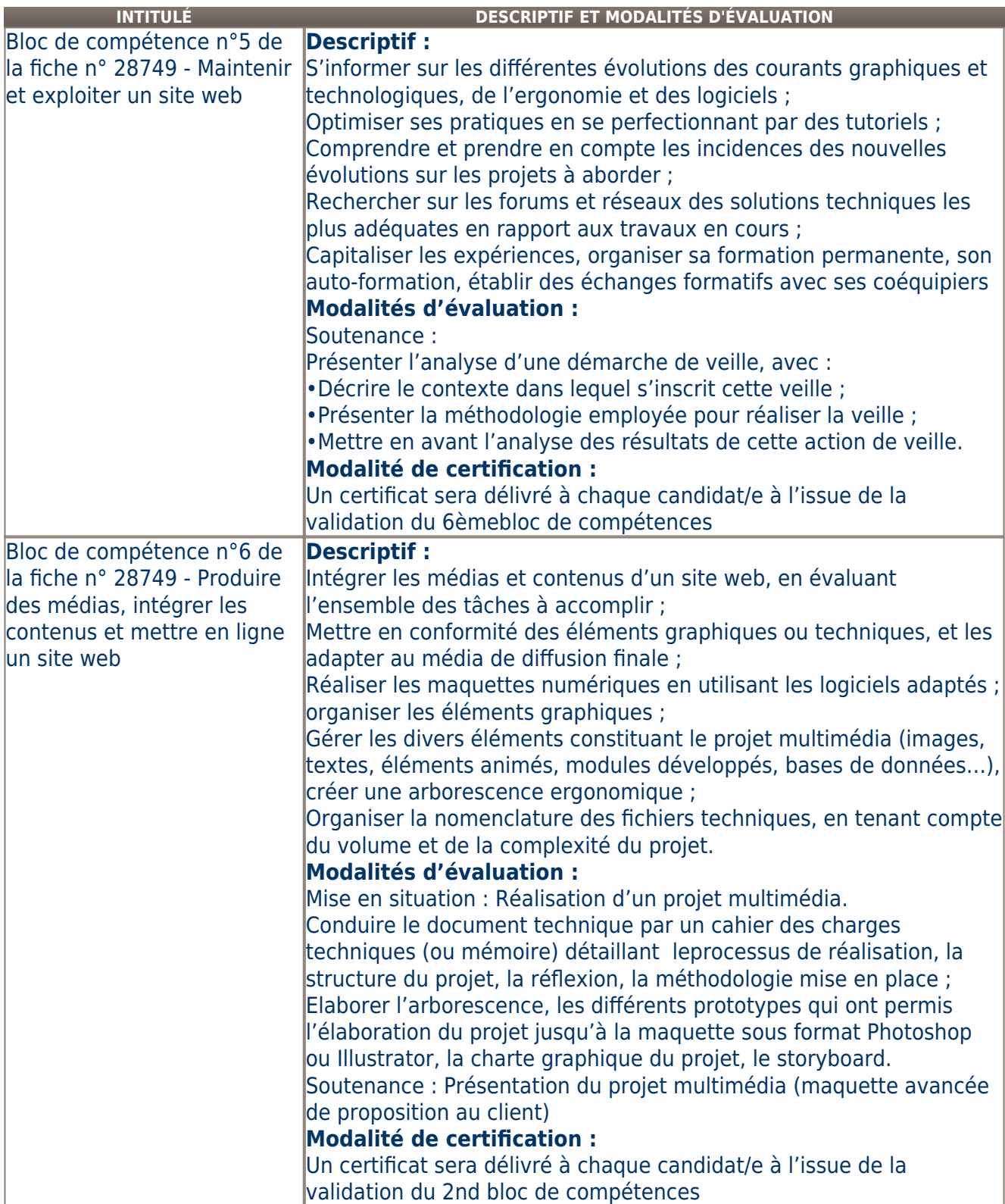

# **Validité des composantes acquises : illimitée**

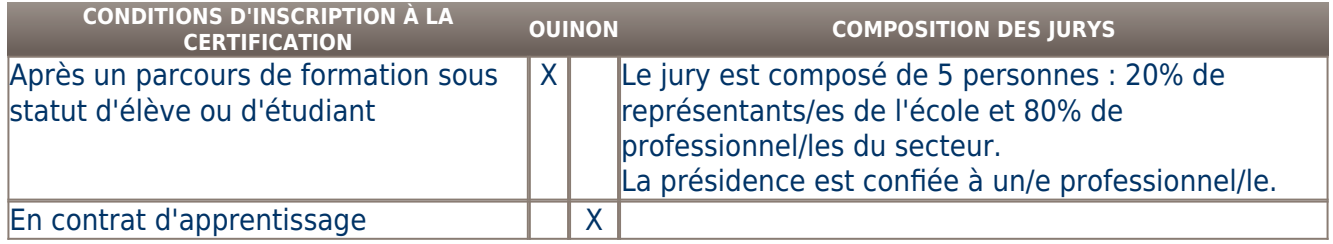

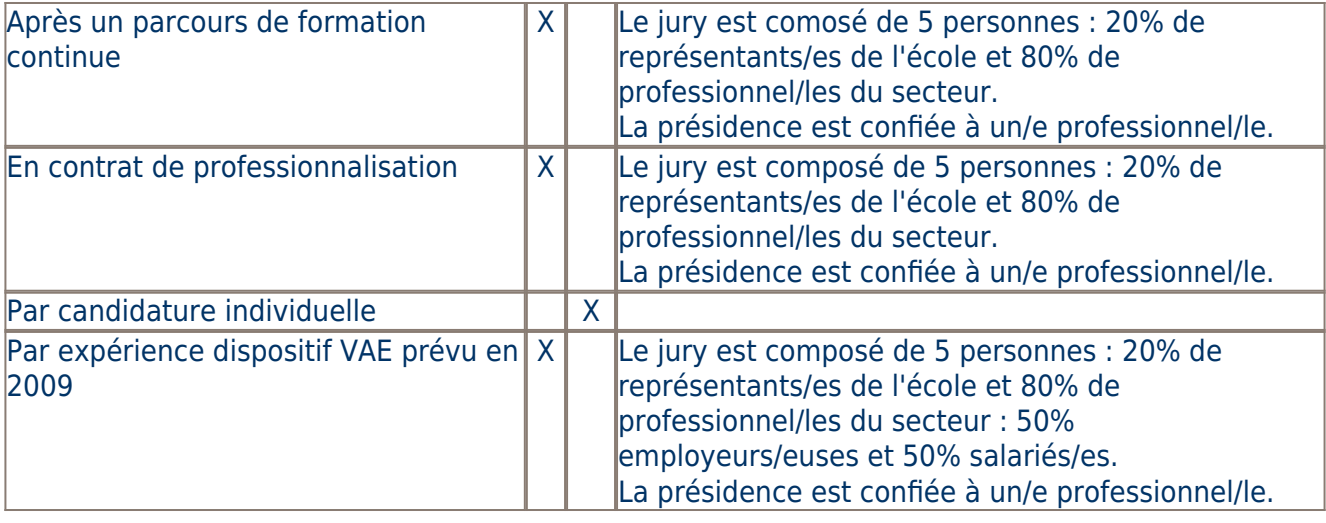

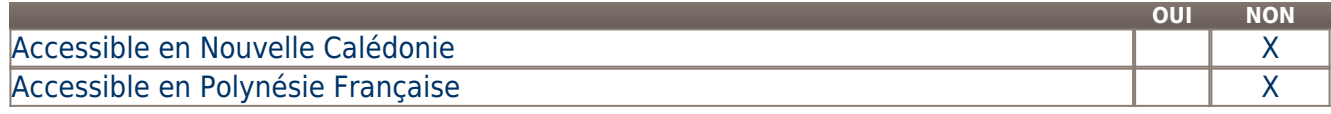

**LIENS AVEC D'AUTRES CERTIFICATIONS ACCORDS EUROPÉENS OU INTERNATIONAUX**

### **Base légale**

#### **Référence du décret général :**

# **Référence arrêté création (ou date 1er arrêté enregistrement) :**

Arrêté du 28 juillet 2017 publié au Journal Officiel du 05 août 2017 portant enregistrement au répertoire national des certifications professionnelles. Enregistrement pour cinq ans, au niveau III, sous l'intitulé "Développeur(euse) intégrateur(trice) de médias interactifs" avec effet au 07 septembre 2016, jusqu'au 05 août 2022.

### **Référence du décret et/ou arrêté VAE :**

#### **Références autres :**

Arrêté du 14 juin 2006 publié au Journal Officiel du 23 juin 2006 portant enregistrement au répertoire national des certifications professionnelles. Enregistrement pour cinq ans, avec effet au 23 juin 2006, jusqu'au 23 juin 2011.

Arrêté du 31 août 2011 publié au Journal Officiel du 7 septembre 2011 portant enregistrement au répertoire national des certifications professionnelles. Enregistrement pour cinq ans, au niveau III, sous l'intitulé "Intégrateur de médias intéractifs" avec effet au 23 juin 2011, jusqu'au 7 septembre 2016.

Décret n° 2004-171 du 19 février 2004 modifiant le décret n° 2002-616 du 26 avril 2002 relatif au répertoire national des certifications professionnelles (publié au Journal Officiel du 22 février 2004). La validité du titre est prorogée jusqu'au 31 décembre 2005.

Arrêté du 9 décembre 2002 publié au Journal Officiel du 18 décembre 2002 portant homologation de titres et diplômes de l'enseignement technologique. Observations : L'homologation prend effet à compter du 1er janvier 2000 et jusqu'au 31 décembre 2003.

Arrêté du 4 janvier 2001 publié au Journal Officiel du 14 janvier 2001 portant homologation de titres et diplômes de l'enseignement technologique. Observations : Modification de l'arrêté du 22 juillet 1999, publié au Journal Officiel du 30 juillet 1999 (site).

Arrêté du 22 juillet 1999 publié au Journal Officiel du 30 juillet 1999 portant homologation de titres et diplômes de l'enseignement technologique. Intitulé : Technicien supérieur en intégration de données multimédia.

# **Pour plus d'informations**

# **Statistiques :**

9 bénéficiaires du titre par an

# **Autres sources d'information :**

AUTOGRAF : www.autograf.fr

# [AUTOGRAF](http://www.autograf.fr)

## **Lieu(x) de certification :**

AUTOGRAF : Île-de-France - Paris ( 75) [Paris 20 ème]

#### AUTOGRAF

35 rue Saint Blaise

#### 75020 Paris

#### **Lieu(x) de préparation à la certification déclarés par l'organisme certificateur :**

AUTOGRAF - 35 rue Saint Blaise - 75020 Paris

AUTOGRAF - 9 square des cardeurs - 75020 Paris

## **Historique de la certification :**

Ancienne certification : "Intégrateur de médias intéractifs" Organisme certificateur : Autograf et CNA-CEFAG. fiche Répertoire n°12975